## Waitlist for a class in Navigate Using Your Laptop or Desktop Device

circled below.

| NAVICATE SERVICES   |                                                                                                    |
|---------------------|----------------------------------------------------------------------------------------------------|
| 🚯 Home              |                                                                                                    |
| C To Dos and Events |                                                                                                    |
| Appointment 4       |                                                                                                    |
|                     |                                                                                                    |
| Messages •          |                                                                                                    |
| A Holds             | You've got a few things going on today                                                                                                    |
| Class Schedule      | Tue, Oct 6 (Carrier and Carrier and Carrier an                                                                                                    |
| My Major            | You have 9 undertaint to dos for the " w                                                                                                    |
| Setting             | Construction of the second second sec |

- 3.
- 4.

View/Edit Schedule

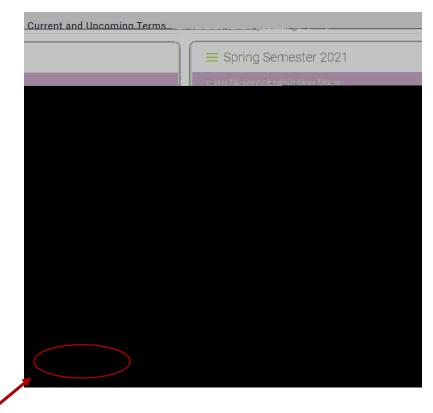

5.

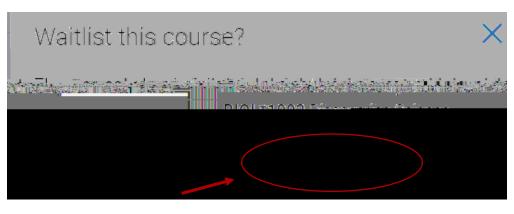

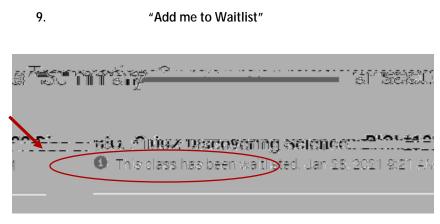

10.

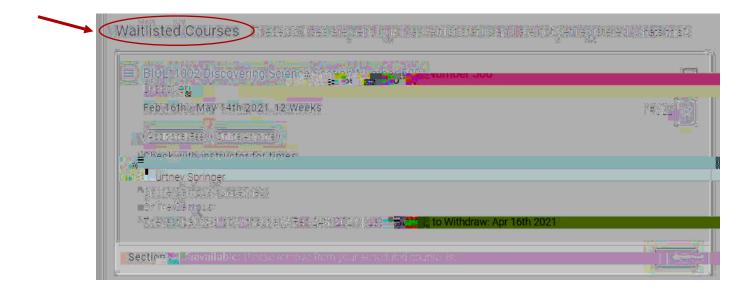

11.

below

*circled* 

circled below

12.